# **Active and Passive Voice Quality Testing<br>
Website:** *Maximum Avenue* **- Third Floor, Gaithersburg, MD 20878<br>
B18 West Diamond Avenue - Third Floor, Gaithersburg, MD 20878<br>
Phone: (301) 670-4784 Fax: (301) 670-9187 Email: <u>i**</u>

818 West Diamond Avenue - Third Floor, Gaithersburg, MD 20878 Phone: (301) 670-4784 Fax: (301) 670-9187 Email: **[info@gl.com](https://www.gl.com/inforequestform.php)**

1

#### Index

- Active and Passive VQT Network
- Call Simulation Tools
- TDM Call Simulation
	- ➢ T1E1 Cards / Units with CAS, ISDN, SS7
- MAPS Central Office Switching Simulation
- VoIP Call Simulation ➢ MAPS
- Active Voice Quality Monitoring System with VQuad™
	- $\triangleright$  VQuad<sup>TM</sup> Highlights
	- ➢ VQT Application
	- ➢ VQT goes Mobile (Drive Testing)
	- ➢ VQT WebViewer
- Passive / Non-Intrusive Packet Monitoring and Surveillance System (VoIP)
	- > NetSurveyorWeb™ & PacketScan™
	- ➢ Voice Band Analyzer (VBA) & VBA WebViewer™
- Passive / Non-Intrusive Network Monitoring System (TDM, Wireless)
	- $\triangleright$  T1 / E1 / IP
	- ➢ Call Capture Analysis (CCA)
	- ➢ Call Data Records (CDR)
	- ➢ Application Summary

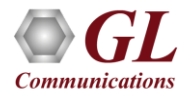

#### Active and Passive VQT Network

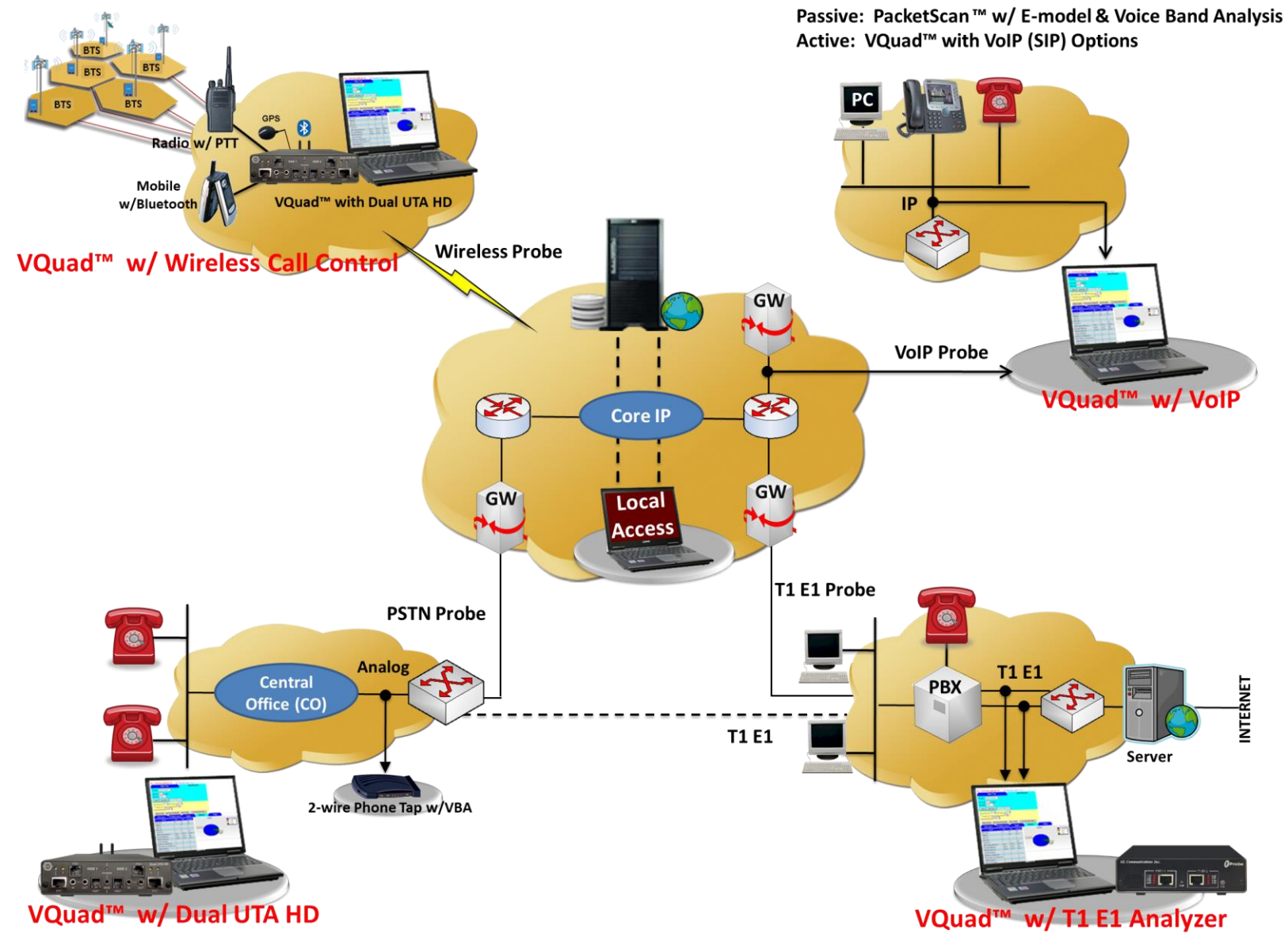

Passive: 2-Wire Phone Tap w/ Voice Band Analysis Active: VQuad<sup>™</sup> with Analog (FXO) Options

Passive: T1 E1 w/ Call Control & Voice Band Analysis Active: VQuad™ with T1 E1 Options

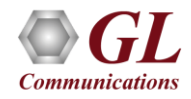

## Active and Passive VQT Network (Contd.)

#### **Active QoS Analysis**

- MOS score using ITU Standard Algorithms POLQA NB/WB/SWB and PESQ LQ/LQO/WB
- Additional Metrics include Jitter, Clipping, Levels, Latency
- Automated operation
- Results saved to database with full featured Query functionality
- Graphical and Tabular results can be exported to file

#### **Passive QoS Analysis**

- Call Quality Of Service (QOS) for all calls with E-Model based (G.107) Mean Opinion Score (MOS) and R-factor with individual and summary statistics presented in graphical and tabular formats
- MOS score for VoIP Networks using E-Model
- Near Real-Time QoS Measurements of All Networks
- Line Echo and Acoustic Echo Measurements
- Automated operation
- Results can be exported to file

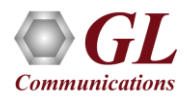

#### Active/Intrusive Network Monitoring System

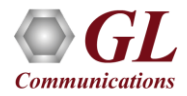

## Call Simulation Tools

- Wireless Call Automation
	- ➢ Call Automation (automated call control of Wireless / WiFi phones)
- Products Applicable
	- $\triangleright$  VQuad<sup>TM</sup>, MAPS-GSM A, GSM Abis, TRAU, LTE
- VoIP Call Simulation and Automation
	- ➢ Soft Phone Simulation (SIP, RTP, MGCP, MEGACO, SIGTRAN, and H.323 supported)
- Products Applicable
	- ➢ MAPS-SIP, MGCP, MEGACO, SIGTRAN
	- ➢ VQuad
- TDM Call Simulation and Automation
	- ➢ T1/E1 Call Simulation (CAS, PRI ISDN and SS7 supported)
	- ➢ Analog 2-wire Phone Simulation (FXO)
- Products Applicable
	- ➢ T1/E1 Analysis Cards with CAS simulator, MAPS-ISDN, ISDN Emulator, & MAPS-SS7
	- ➢ MAPS Central Office Switching Simulation  $(MAPS<sup>TM</sup> CO)$ – CAS, SS7, ISDN
	- ➢ MAPS CO Analog Phone Simulator (APS)
	- ➢ MAPS CO Phone Simulator (BPS)
	- ➢ VQuad

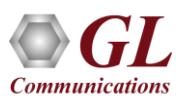

#### TDM Call Simulation

- T1 E1 Analysis Cards with CAS simulator, MAPS-ISDN, ISDN Emulator, and MAPS-SS7
- MAPS<sup>TM</sup> Central Office Switching Simulation (MAPS<sup>™</sup> CO) – CAS, SS7, PRI ISDN
- MAPS<sup>TM</sup> Analog Phone Simulator (APS)
- VQuad<sup>TM</sup>

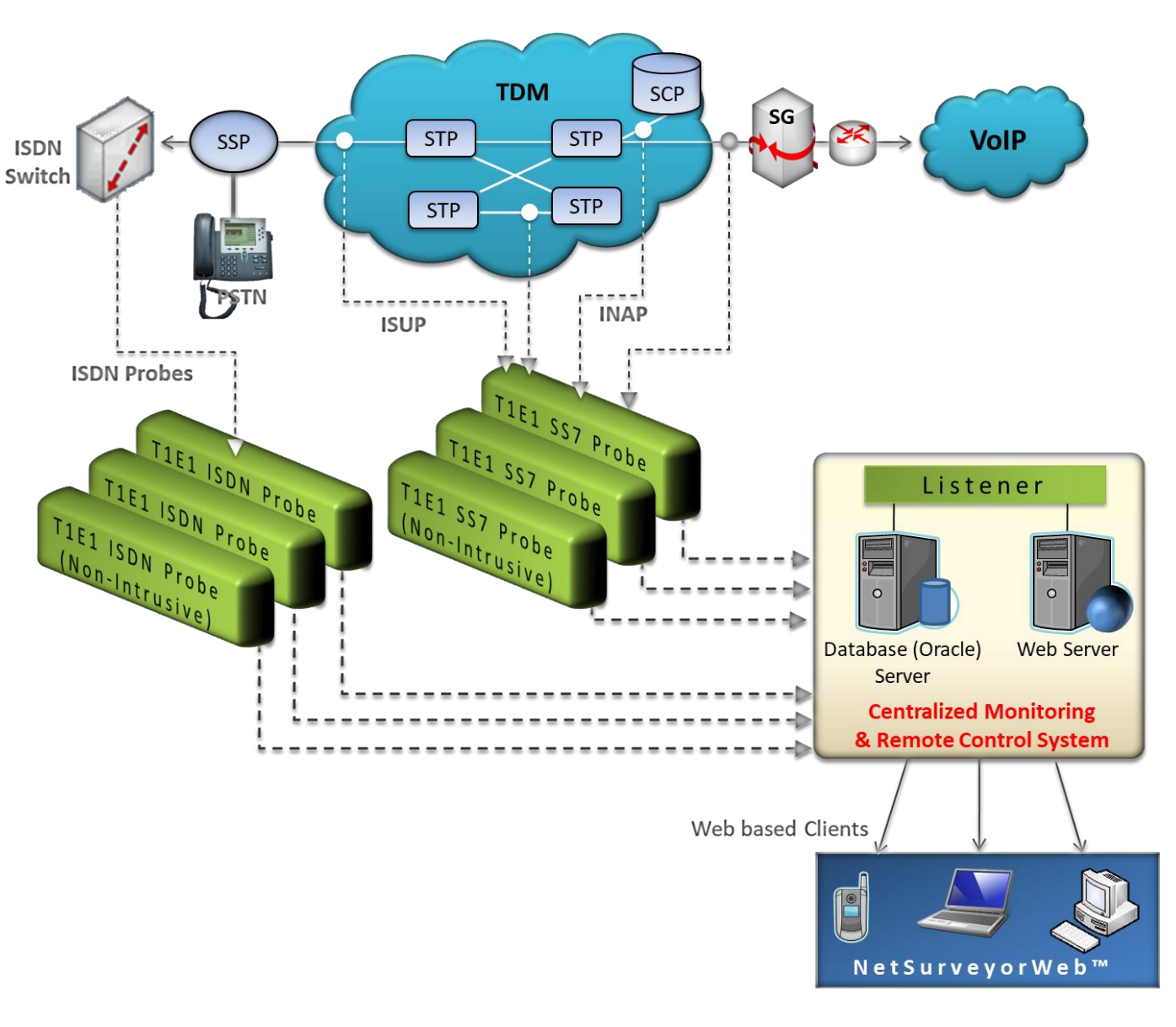

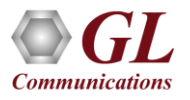

#### T1 E1 Cards/Units with CAS, ISDN, SS7 Simulation

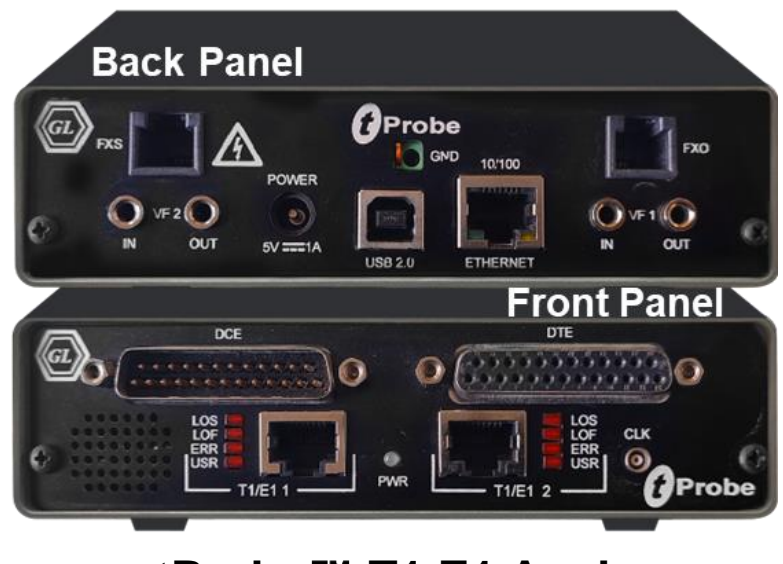

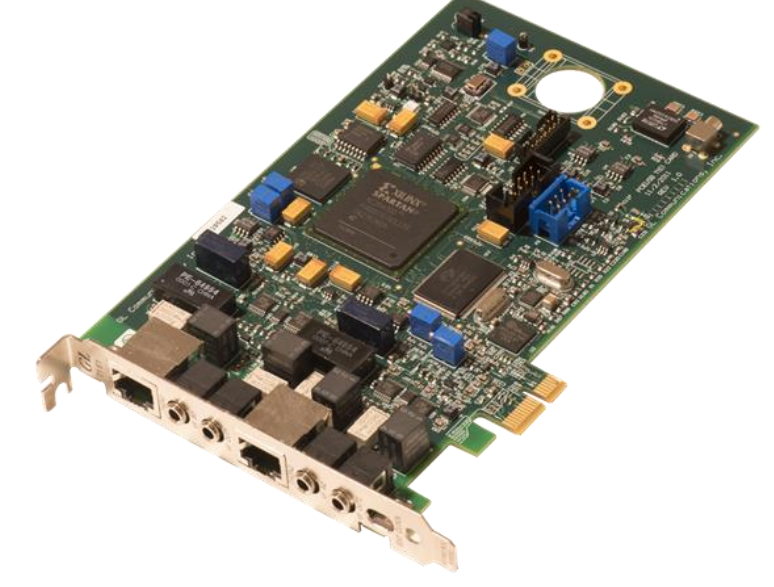

**tProbe T1 E1 Analyzer Dual T1 E1 Express (PCle) Board**

- TDM Call Simulation
	- ➢ Used for installation, test, and troubleshooting of T1 E1 lines
	- ➢ Capability of T1 or E1 PCM signal visualization, capture, storage, analysis, and emulation
	- ➢ Includes BERT, voice band analysis, data, signaling, and protocol analyzer all in one
	- ➢ Perform analysis and emulation of various signal types including voice, digits, and tones;
	- ➢ Simulation of various protocols including ISDN, SS7, CAS, and many more

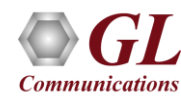

#### MAPS<sup>™</sup> Central Office Switching Simulation

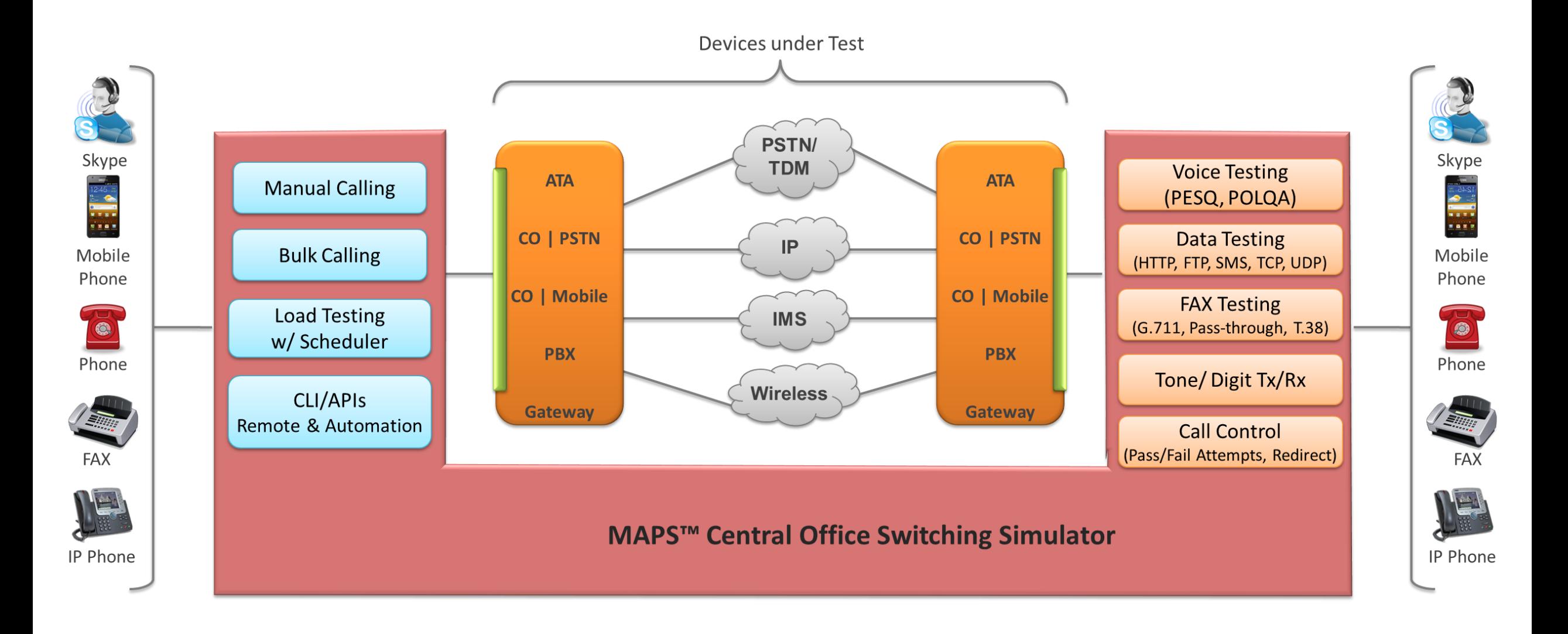

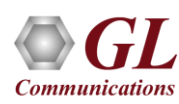

#### VoIP Call Emulation

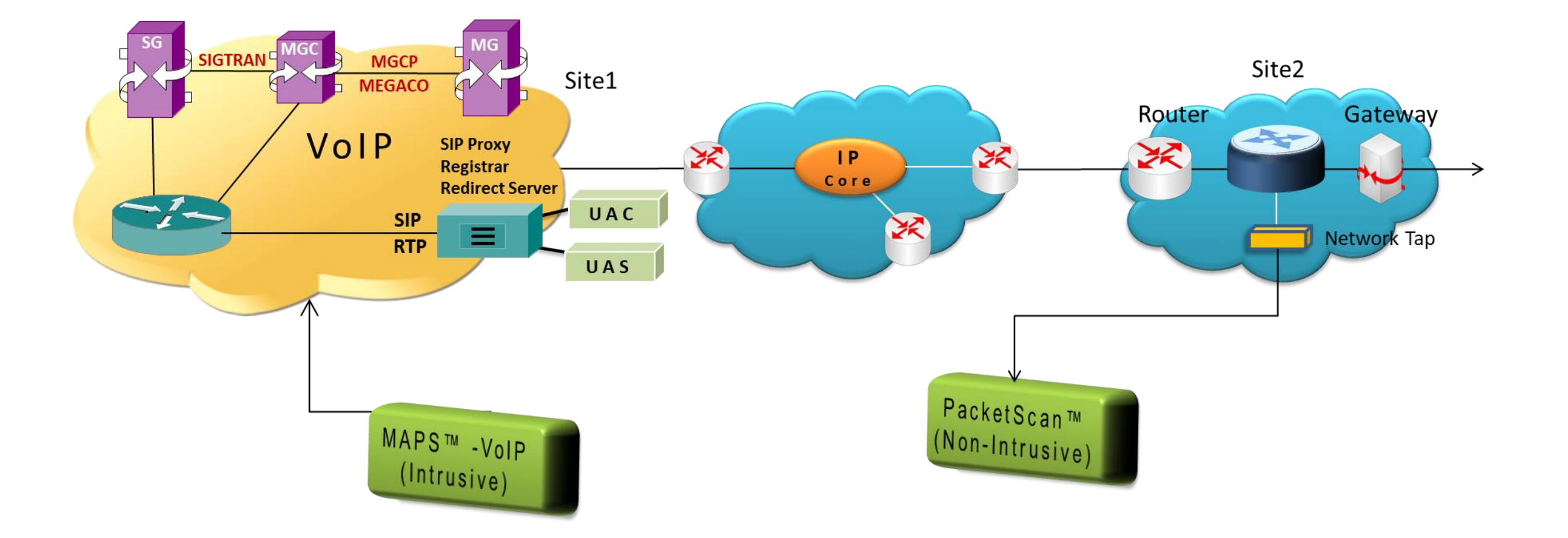

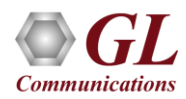

#### MAPS<sup>™</sup> - An Overview

- VoIP call emulation
- Protocol emulation and conformance test tool
- Complete analysis and emulation capability on par with any protocol tester in the market
- Supports variety of protocols such as MGCP, SIP, MEGACO, SS7, ISDN, GSM, and others
- Includes various test plans and test cases to support the testing of a real-time scenario
- MAPS<sup>TM</sup> MAP Emulator supports powerful utilities like Message Editor, Script Editor, and Profile Editor which allow new scenarios to be created or existing scenarios to be modified using MTP3 layer (over TDM) and M3UA, M2PA layers (over IP) messages and parameters. Provides fault insertion, and erroneous call flows testing capability
- Functional testing and conformance testing of network elements
- Ready scripts makes testing procedure simpler, less time consuming and hence time to market products

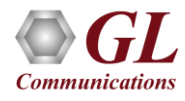

#### **MAPS™ Working Principle**

**VoIP Call Emulation**

#### Message Automation and Protocol Simulation (MAPS™)

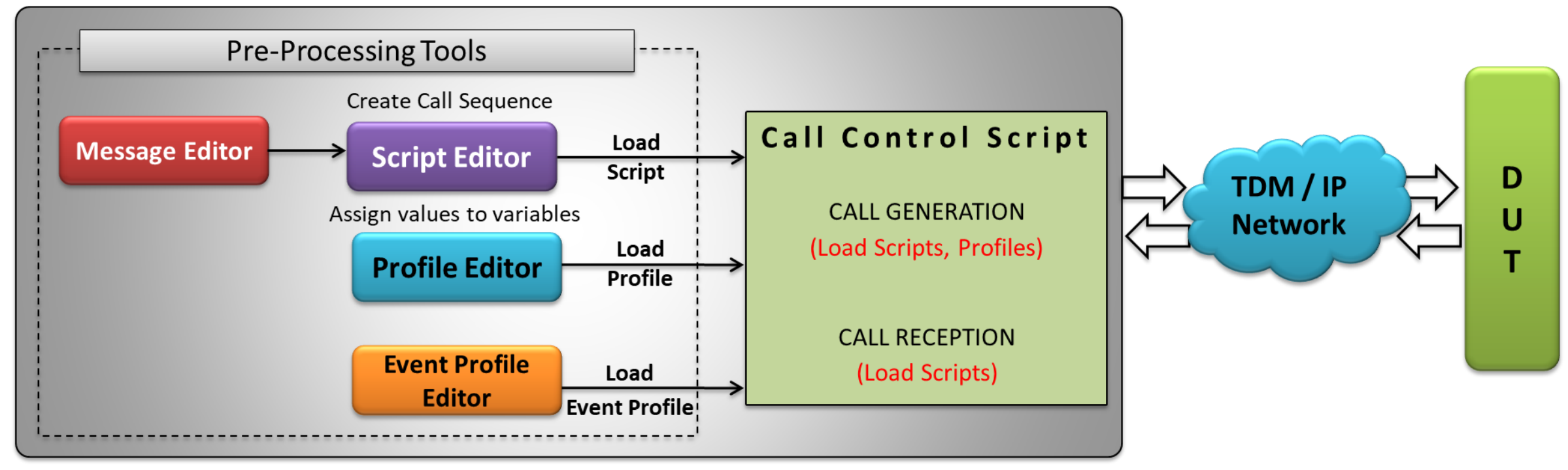

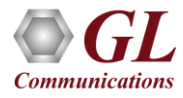

#### Active Voice Quality Monitoring System with VQuad™/vMobile™

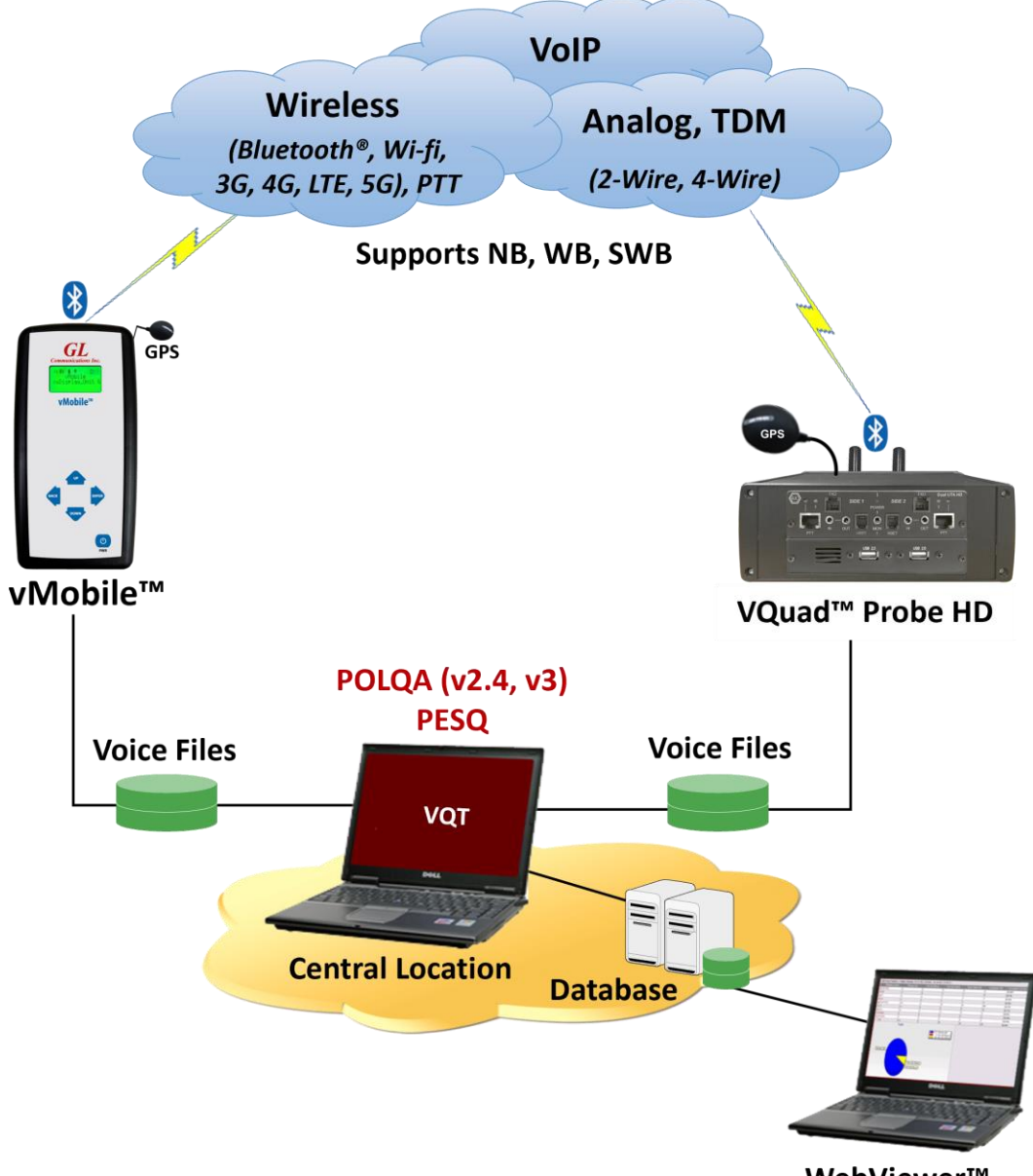

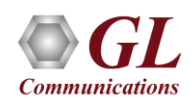

WebViewer™

#### VQuad<sup>™</sup> Highlights

- Up to 12 simultaneous devices (including two Dual UTAs)
- Automated call control & traffic scripting
- Voice Band Analysis for all interfaces
- DTMF / MF and Frequency Tone Transmit / Detect
- Round Trip Delay, One Way Delay, Echo Measurements
- Drive Testing with GPS Mapping (most countries supported)
- Indoor Track System (ITS) allows to test the VQT in remote and unreachable GPS signal places (ex: underground)
- Remotely Accessible

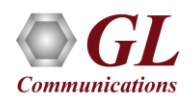

#### VQT Application

- ITU P.862.1 (PESQ)
- Auto-Measurement
- Detailed Results
- Criteria Rating
- Remote Access
- Round Trip Delay
- Jitter, Clipping, Levels

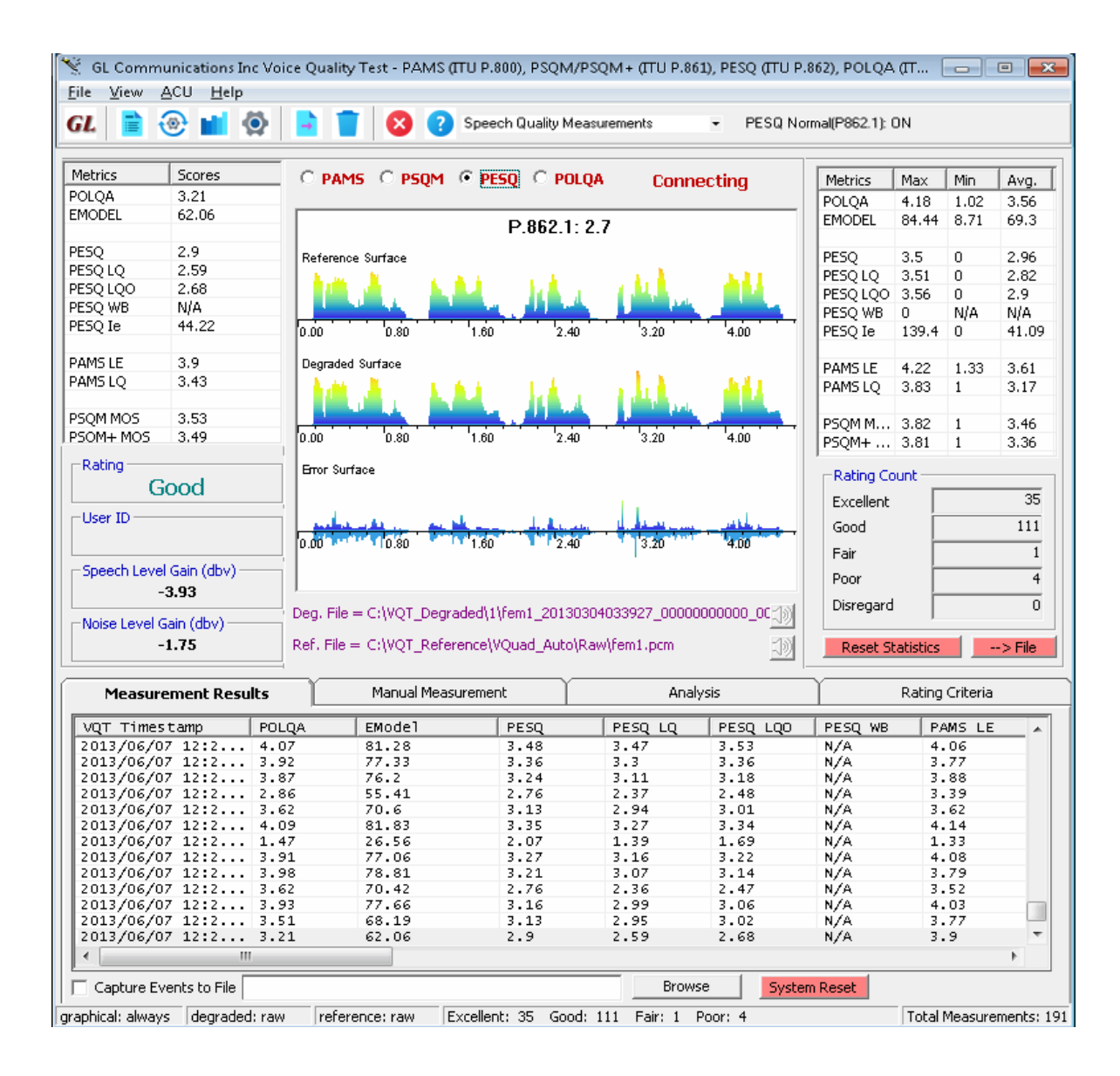

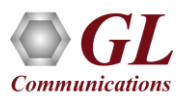

#### Drive and Walk Testing

#### **Active Voice Quality Monitoring System**

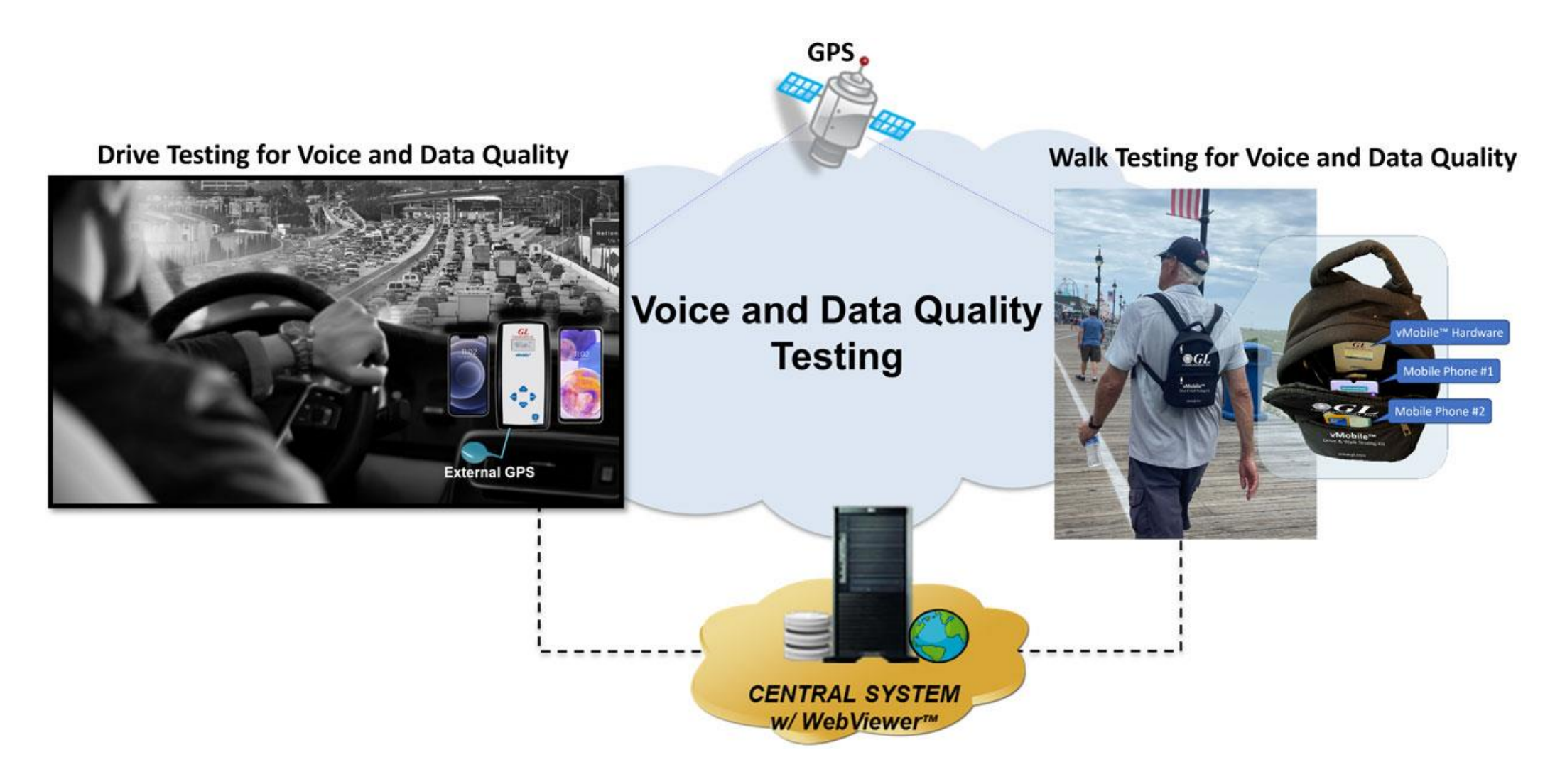

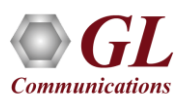

## WebViewer<sup>™</sup>

- Accessible remotely via browser -based clients
- Multi-user support, and user-friendly interface
- Database stores the real-time and historic data collected
- Provides database query methods in order to query VQT results, and gather status, statistics, events
- Results are displayed both in tabular and graphical formats
- Customized statistics
- Remote Access of all Network applications
- Web Based browser accessing central database (Oracle or MySQL)
- All results/measurements/events from  $VQuad^{\mathsf{TM}}$ , VQT, VBA automatically sent to central database via TCP/IP

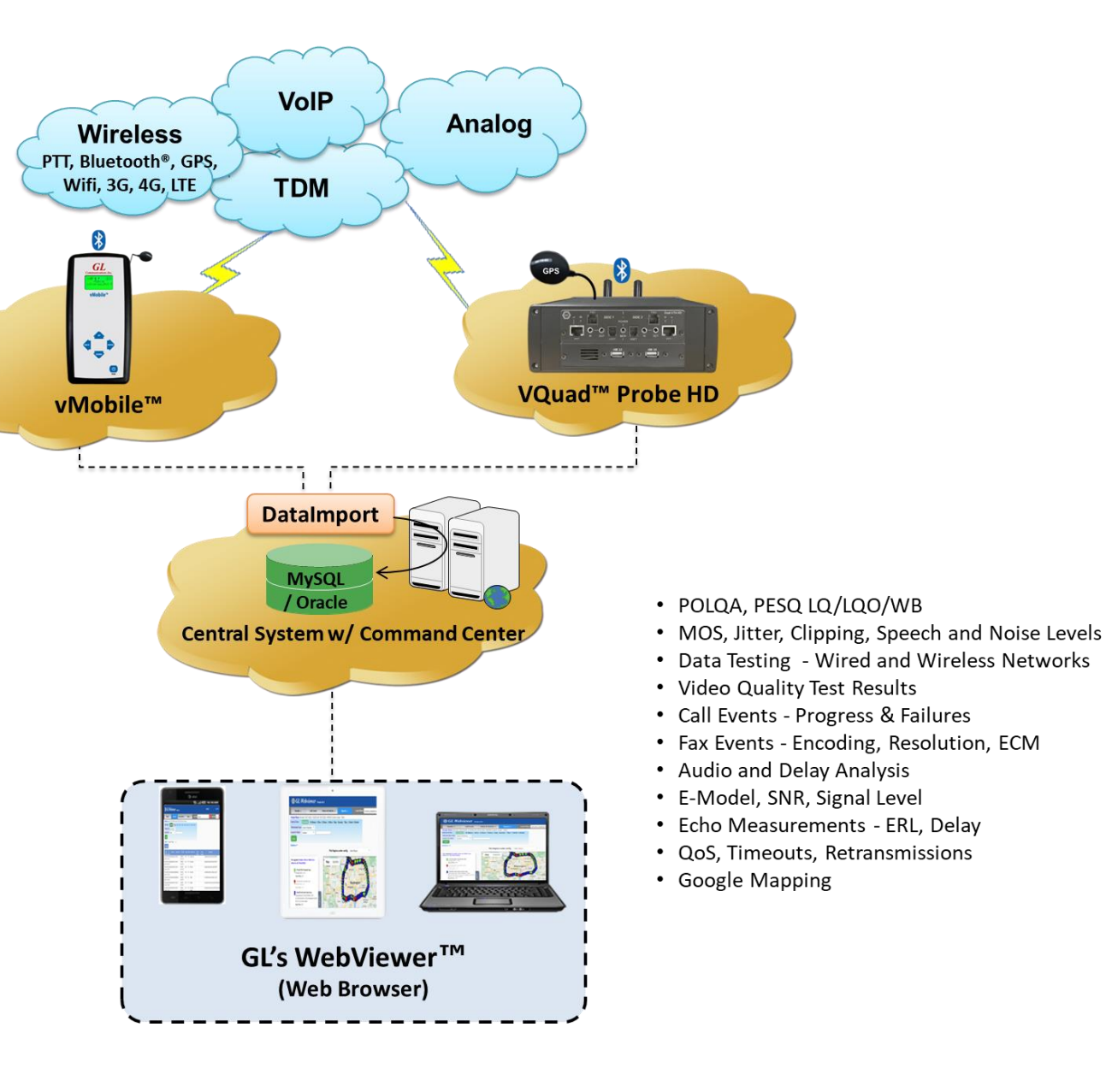

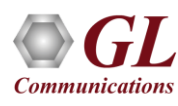

#### WebViewer<sup>TM</sup> Features

- Accessible remotely via browser-based clients
- Multi-user support, and user-friendly interface
- Database stores the real-time and historic data collected
- Provides database query methods to query VQT results, and gather status, statistics, events
- Results are displayed both in tabular and graphical formats
- Customized statistics
- Remote Access of all Network applications
- Web Based browser accessing central database (Oracle or MySQL)
- All results/measurements/events from VQuad  $TM$ , VQT, VBA automatically sent to central database via TCP/IP

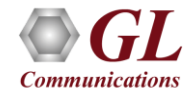

#### WebViewer<sup>™</sup> Records

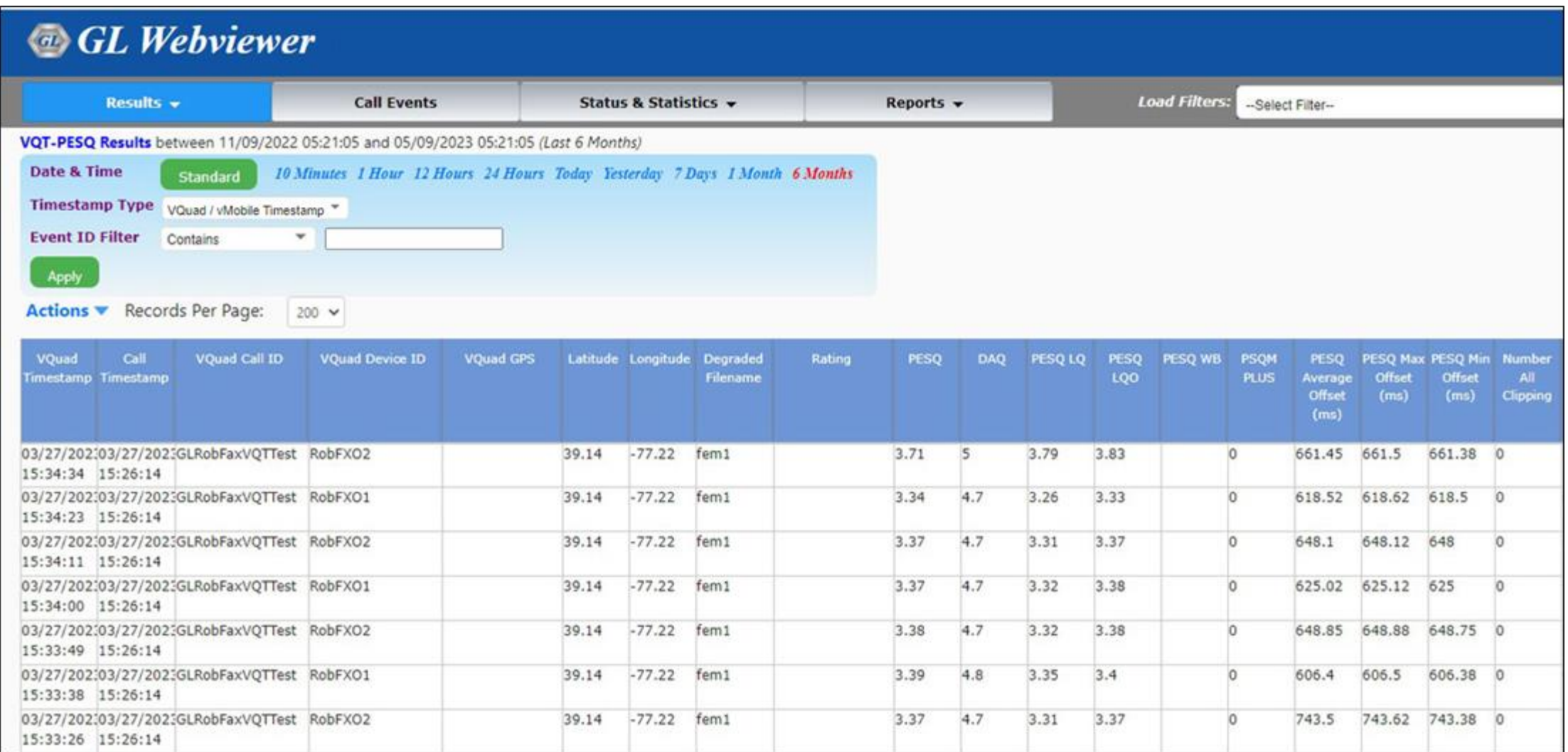

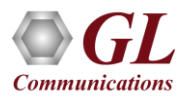

#### Google Map Plotting

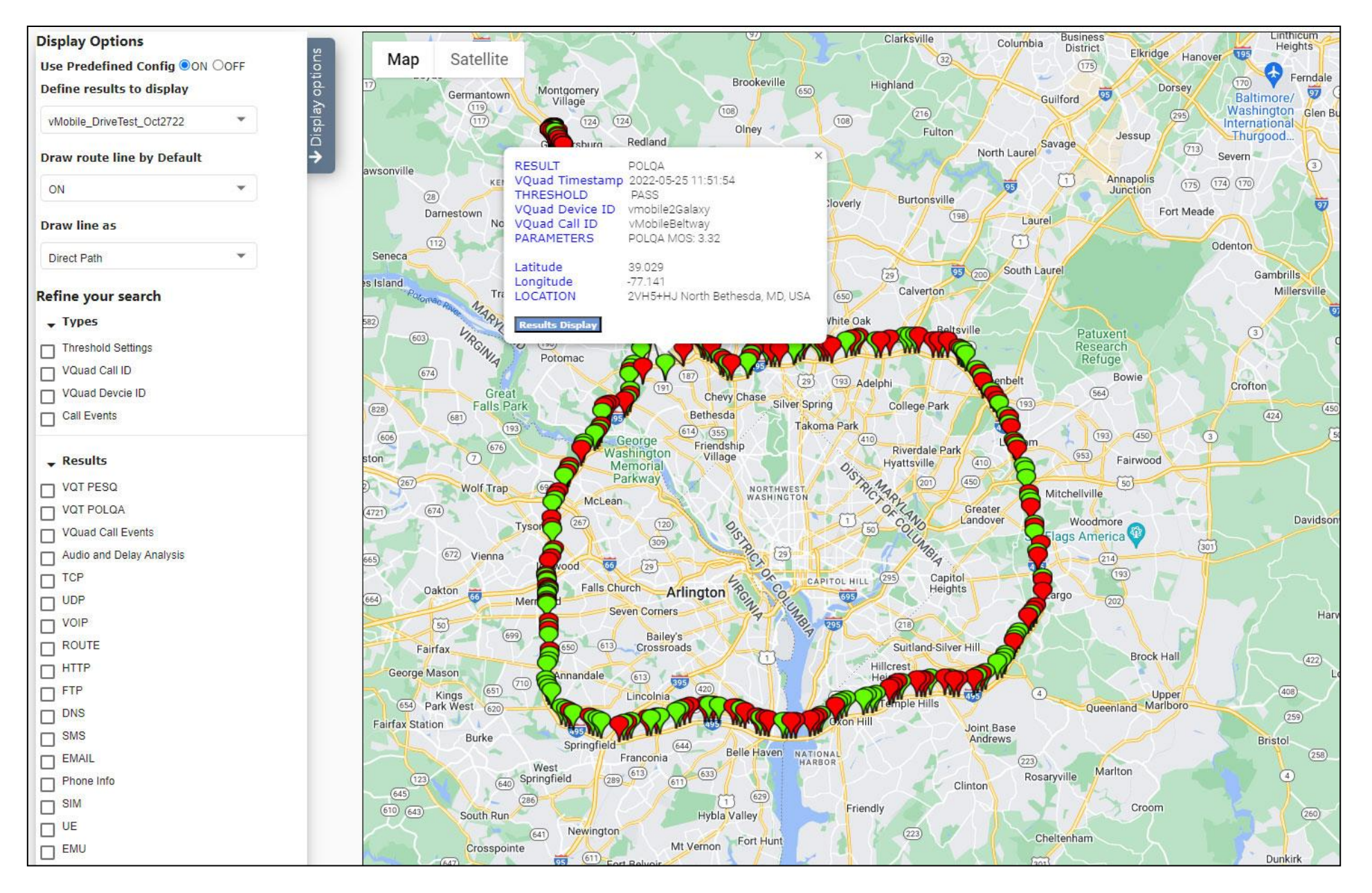

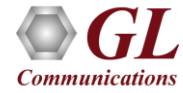

#### Passive / Non-Intrusive Packet Monitoring and Surveillance System (VoIP)

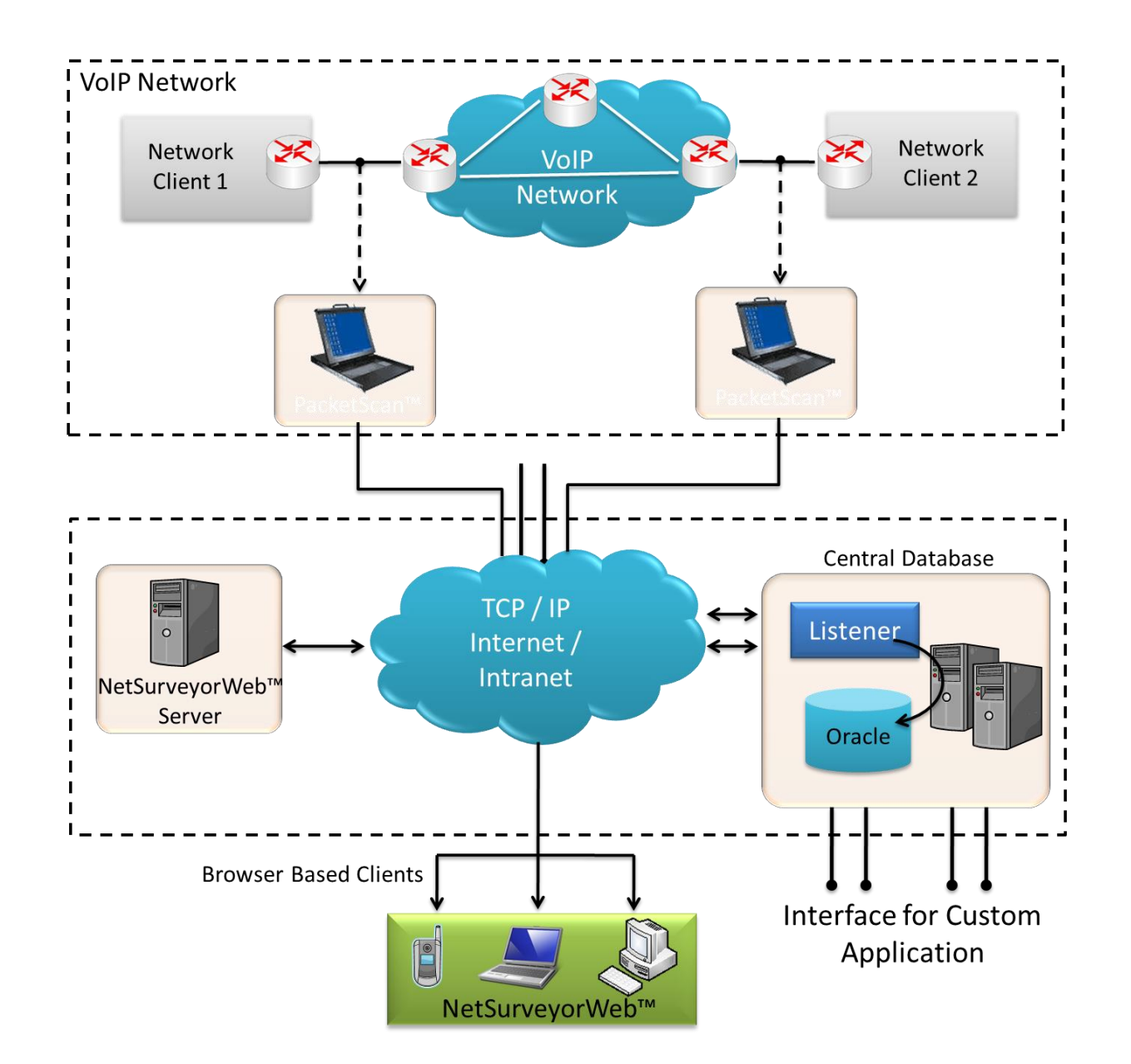

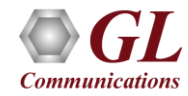

#### NetSurveyorWeb™ - Reports View

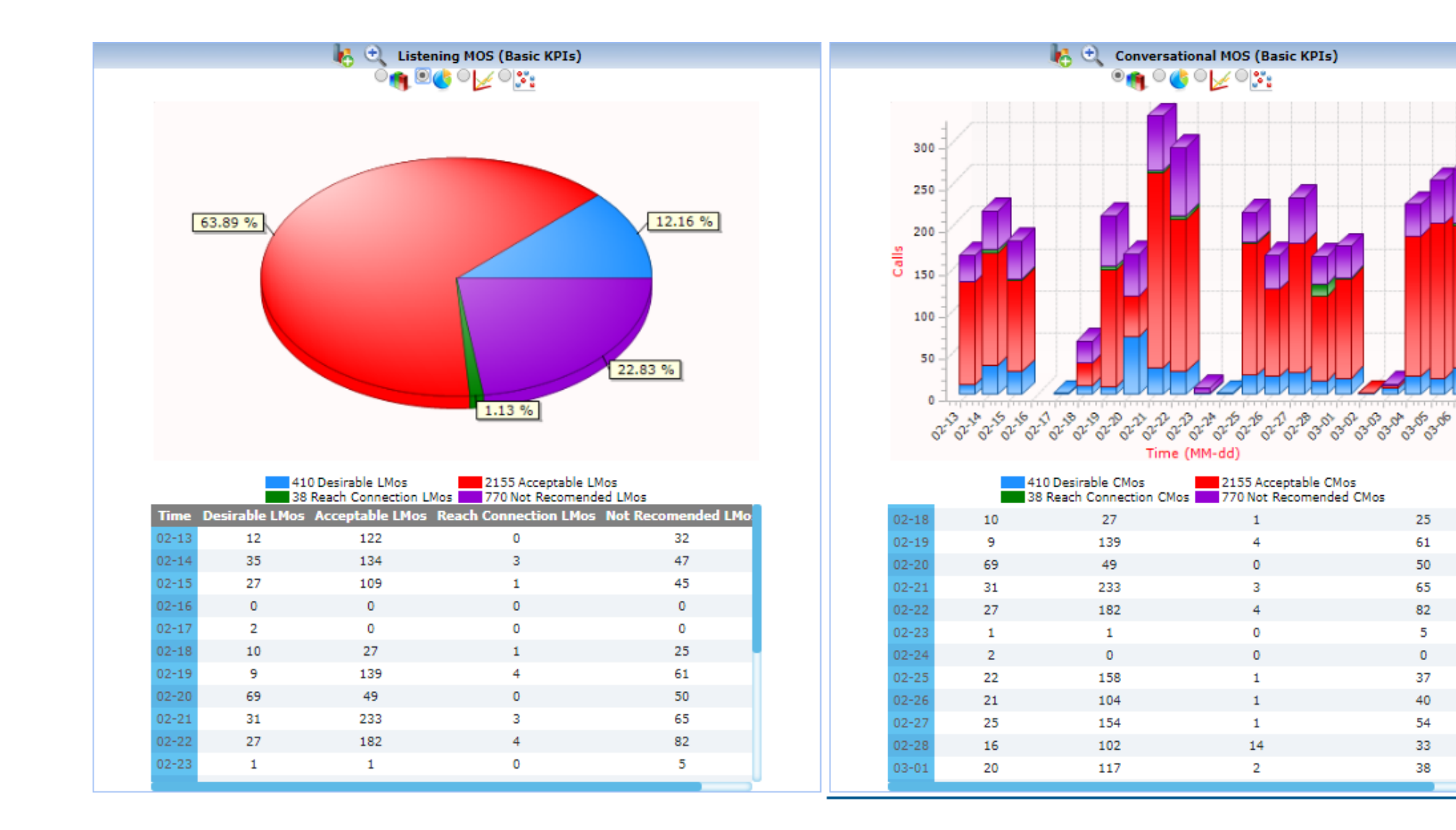

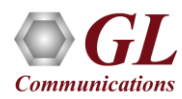

 $\bullet$ 

# GL's PacketScan™

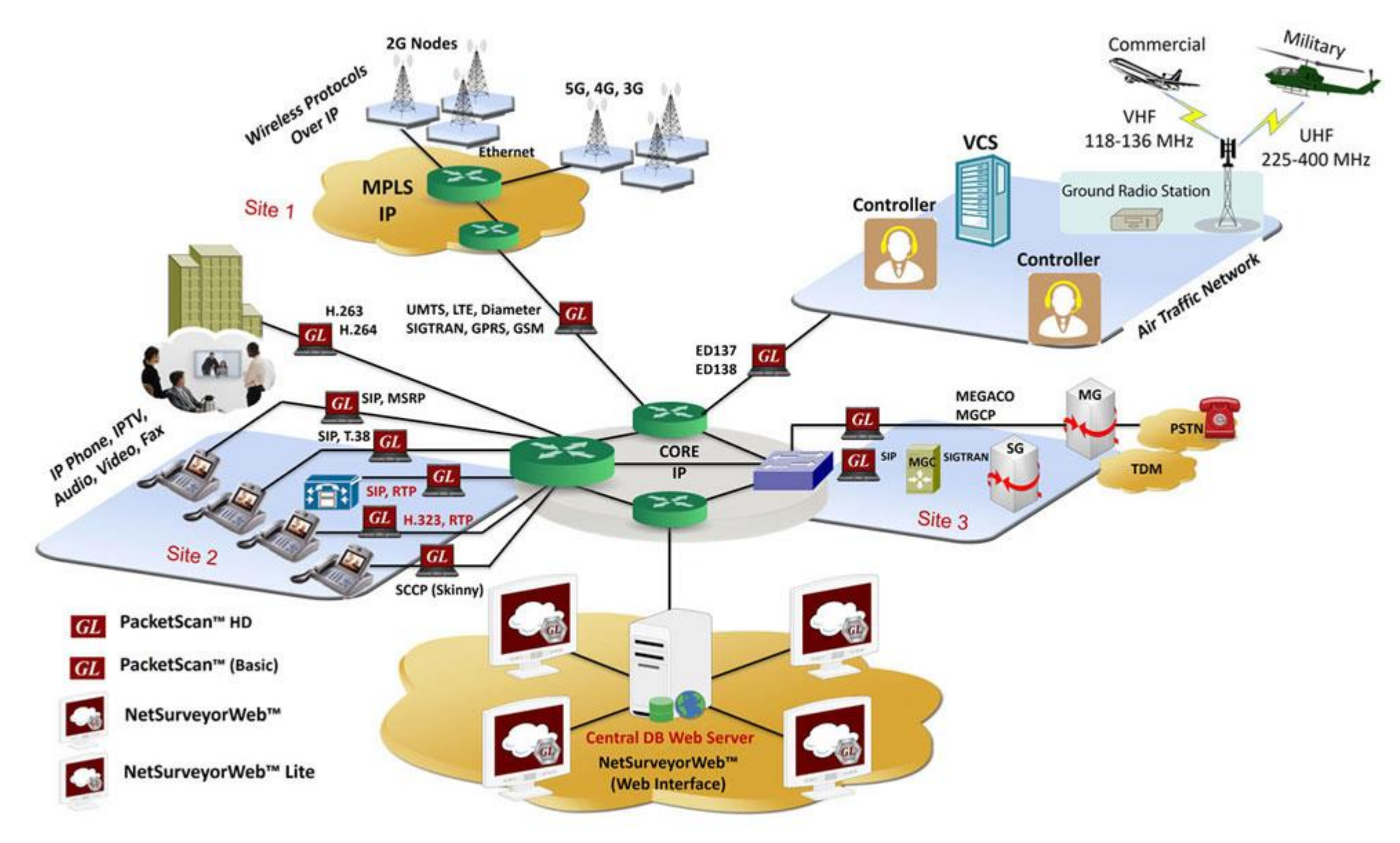

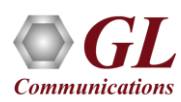

#### Voice Band Analyzer (VBA)

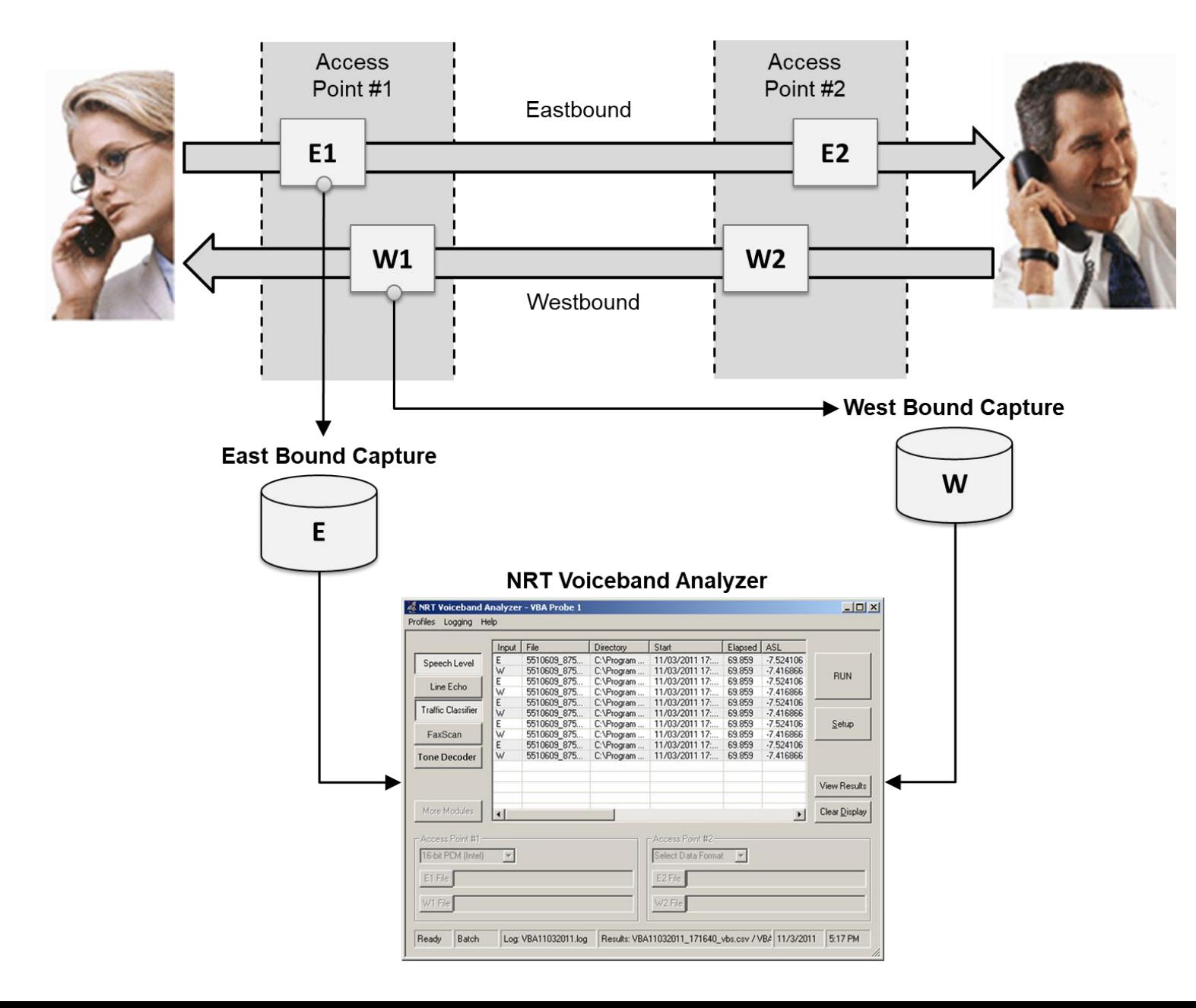

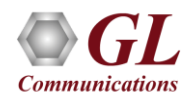

#### Passive Network Surveillance System (TDM, Wireless)

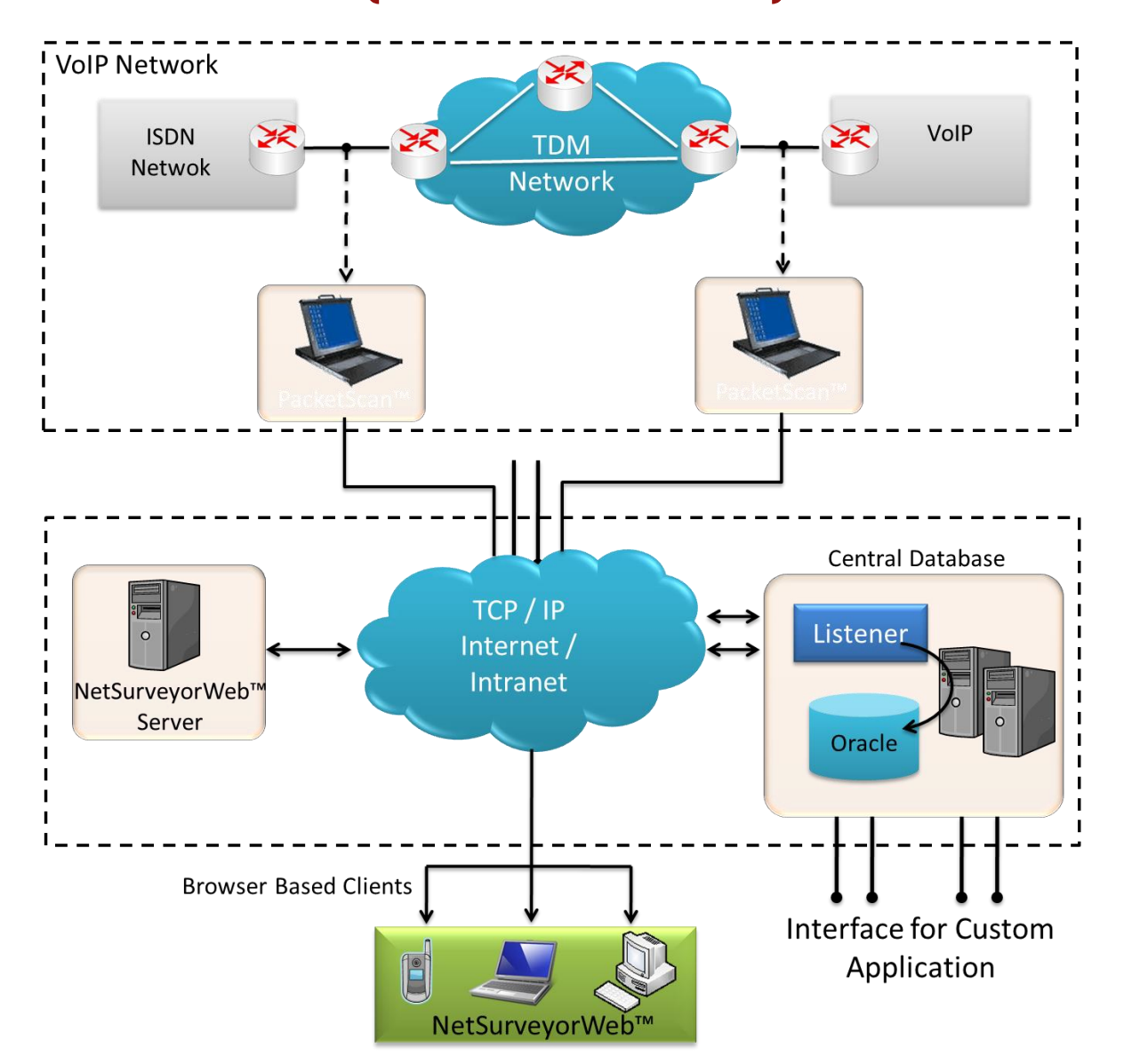

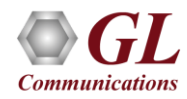

# T1 E1 / IP

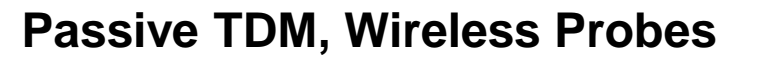

- Many Probes in multiple Locations
- Monitoring Many Types of Data (Alarms, Protocols, QOS Statistics)
- All Probes Connected to Centralized Storage Location (Database)

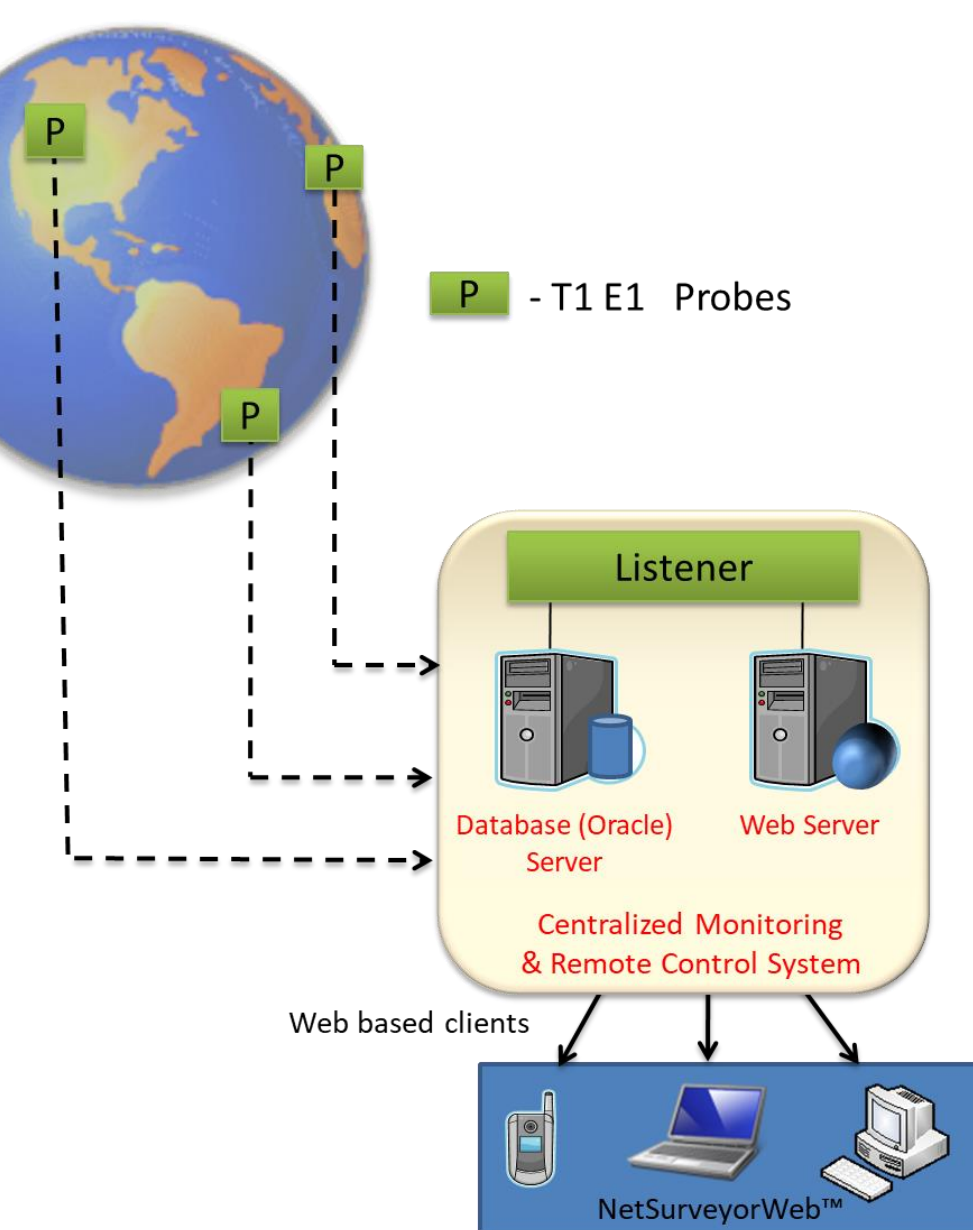

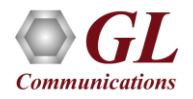

#### Call Capture Analysis (CCA)

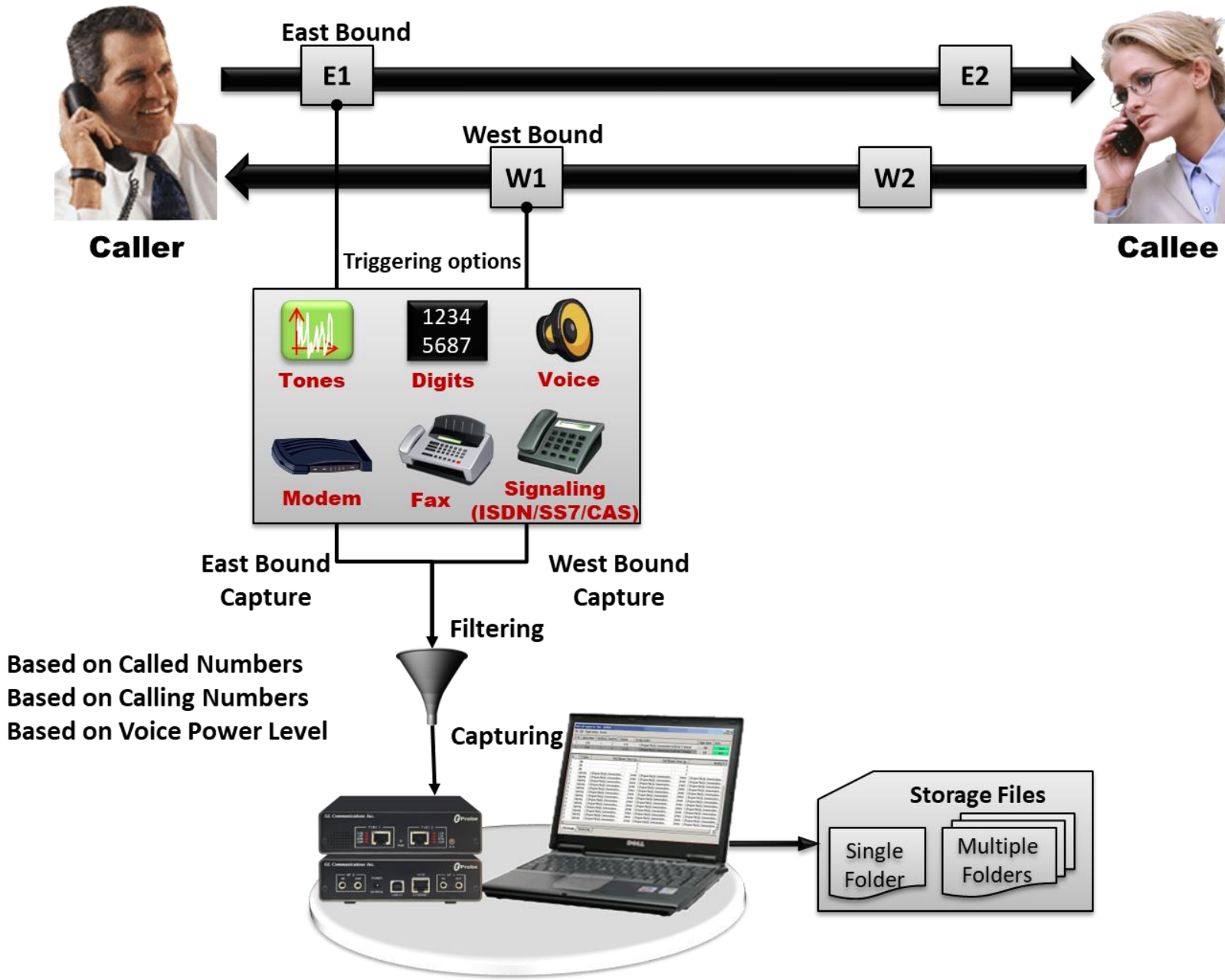

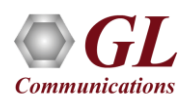

#### Call Data Records (CDR)

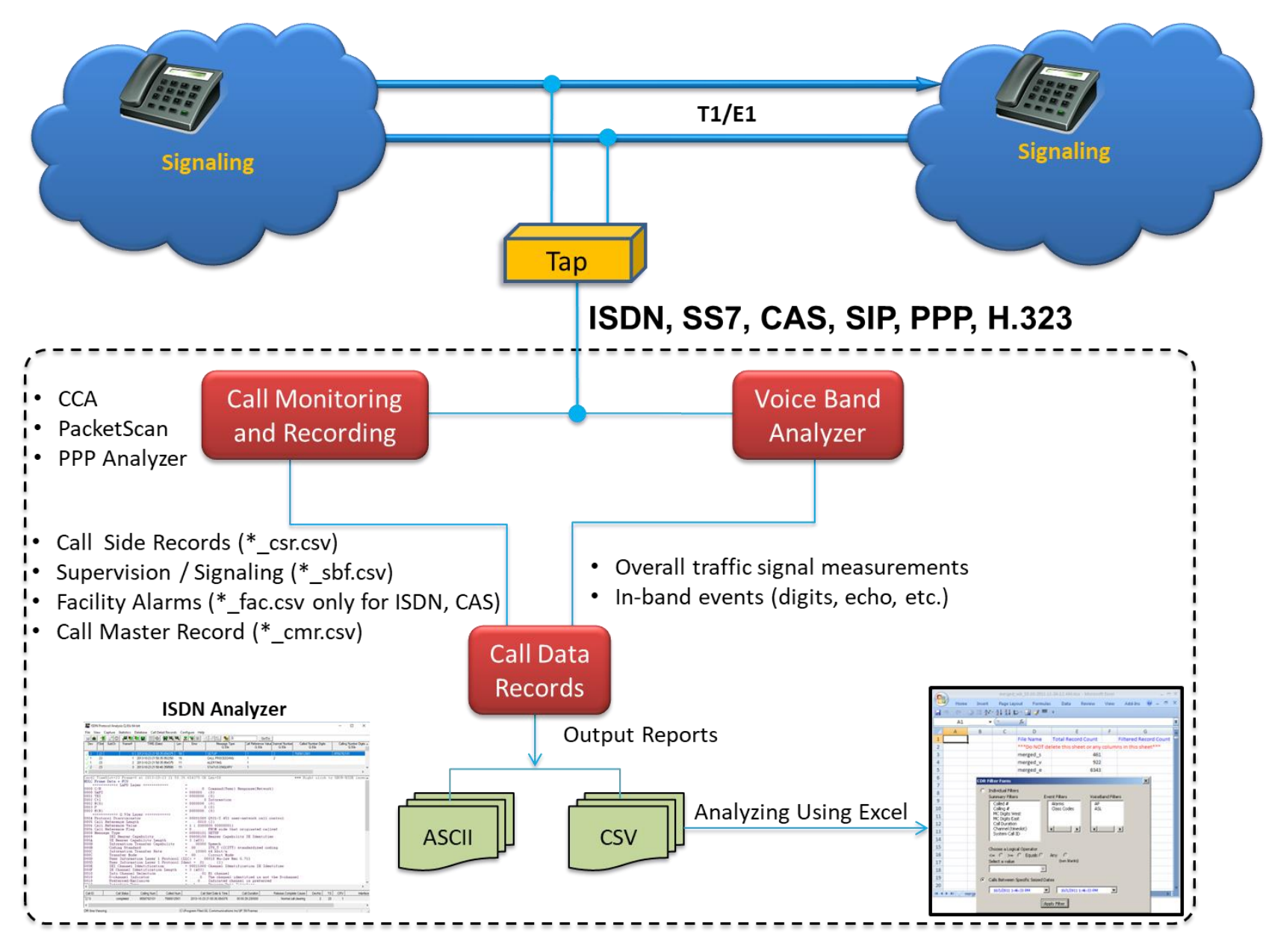

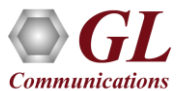

#### Application Summary

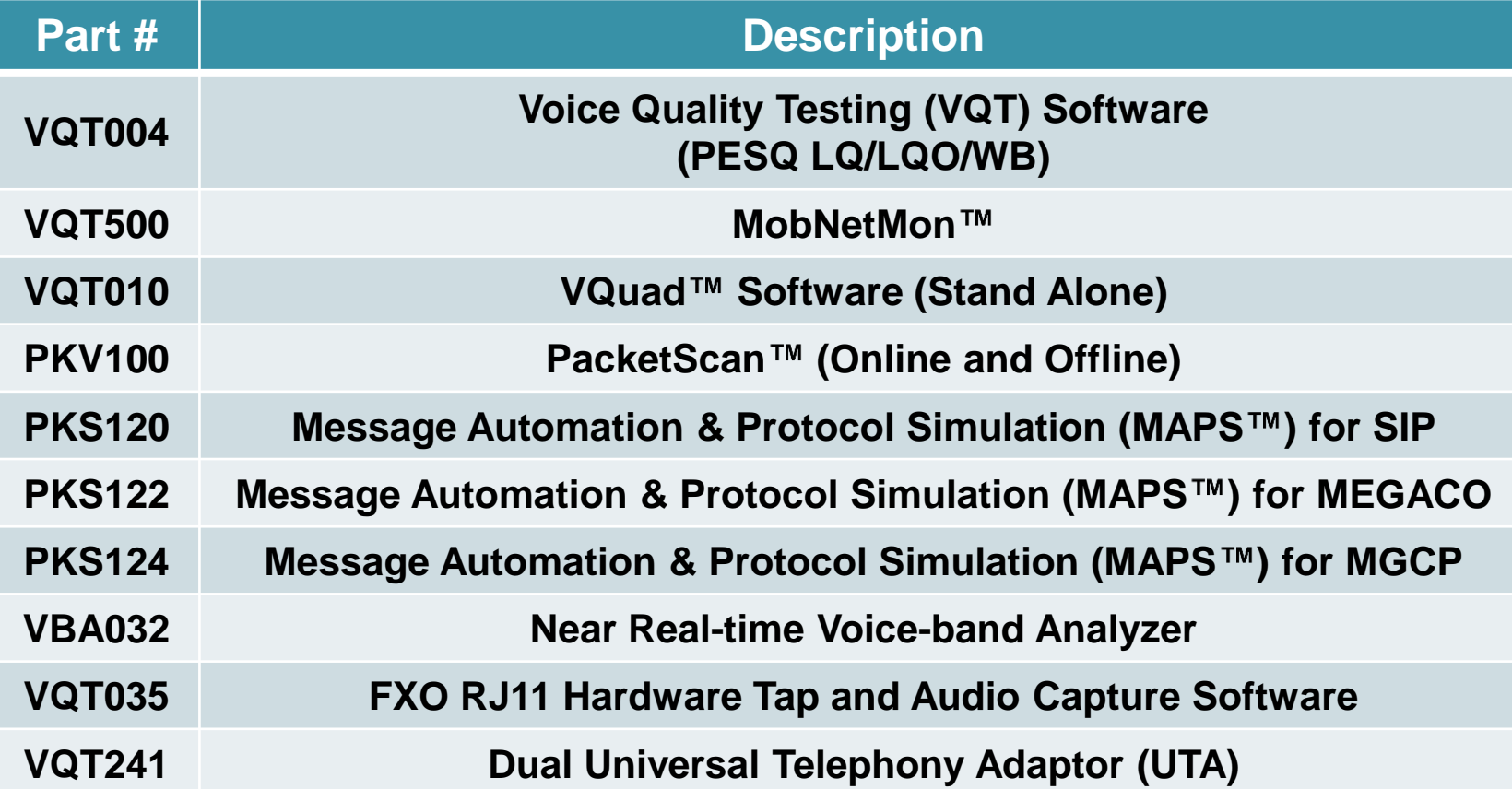

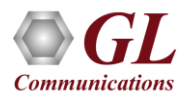

#### Thank you

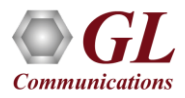